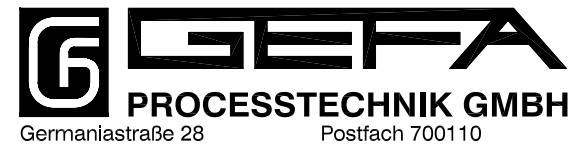

44371 Dortmund

Fax: +49 (0)231/61009-80

Internet www.gefa.com

44379 Dortmund Telefon: +49 (0)231/61009-0 E-mail: gefa@gefa.com

## **Berstscheibe Typ SFAZ**

## SFAZ

## **Hochleistungsberstscheibe**

Die SFAZ Berstscheibe von ZOOK ist eine vollmetallische, zugbelastete Berstscheibe für anspruchsvolle Anwendungen. Die Berstscheibe wird erst nach dem Wölbungsvorgang gekerbt, wodurch eine für konventionelle Berstscheiben herausragende Belastbarkeit von bis zu 90% des minimalen Berstdruckes resultiert. Sie öffnet bei Erreichen des Ansprechdruckes fragmentfrei entlang der kreuzförmigen Vorkerbung.

Die Berstscheibe eignet sich sehr gut zur Isolation von Sicherheitsventilen vor dem Prozessmedium. Sie verfügt über eine glatte Oberfläche auf der Prozessseite, wodurch Produktaufbau vermindert wird. Die SFAZ ist erhältlich in Edelstahl (316SS), Nickel 200/201, Monel®-400, Inconel®-600 und Hastelloy C-276® . PFA-Schutzfolien sind als zusätzlicher Korrosionsschutz für Ein- und- Auslassseite erhältlich.

- Nennweiten von DN 25 bis DN 300 (12")
- Bersttoleranz ±5%, ±7,5%, ±10%
- maximaler Arbeitsdruck bis zu 90% des min. Berstdrucks (bei ±5% Bersttoleranz)
- Hervorragend zum Einsatz auf Gasen und Flüssigkeiten geeignet
- vakuumfest in Abhängigkeit von Berstdruck/Nennweite/Material
- maximale Temperatur 540°C
- drehmomentunempfindlich im UHZ Halter
- nicht fragmentierend
- . "Fail-Safe" ... eine beschädigte oder seitenverkehrt installierte SFAZ wird bei oder unterhalb des spezifizierten Druckes öffnen

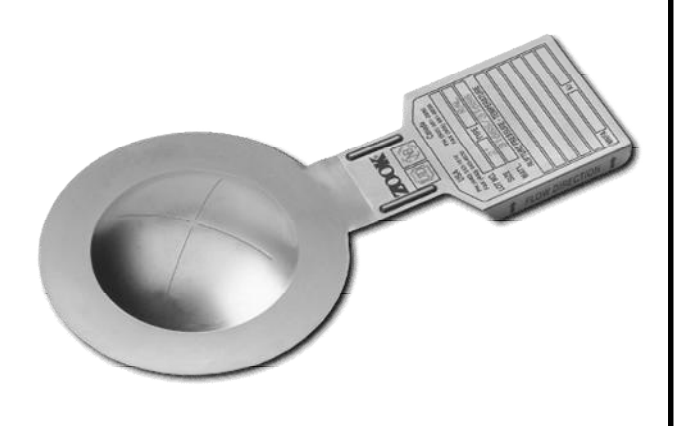

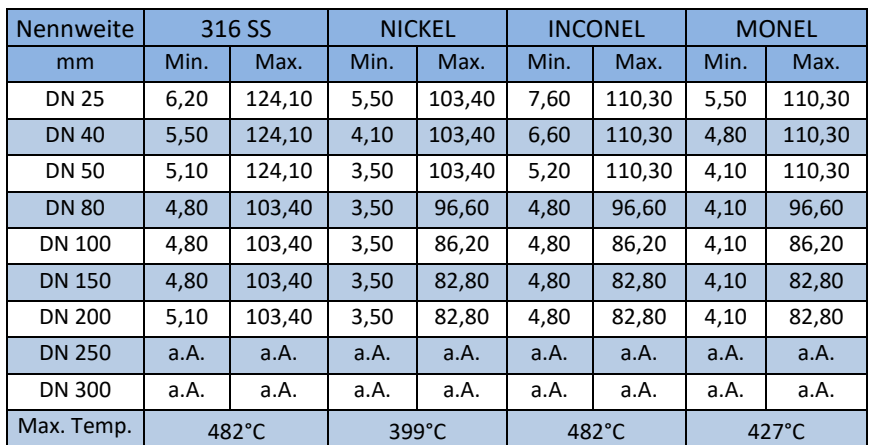

## **Tabelle 1: Minimale / maximale Berstdrücke SFAZ in bar-ü bei 20°C**